Добавил(а) Administrator 15.11.11 11:43 -

 <!-- /\* Font Definitions \*/ @font-face {font-family:"Cambria Math"; panose-1:2 4 5 3 5 4 6 3 2 4; mso-font-charset:204; mso-generic-font-family:roman; mso-font-pitch:variable; mso-font-signature:-1610611985 1107304683 0 0 159 0;} /\* Style Definitions \*/ p.MsoNormal, li.MsoNormal, div.MsoNormal {mso-style-unhide:no; mso-style-qformat:yes; mso-style-parent:""; margin:0cm; margin-bottom:.0001pt; mso-pagination:widow-orphan; font-size:12.0pt; font-family:"Times New Roman","serif"; mso-fareast-font-family:"Times New Roman"; mso-fareast-language:RU;} .MsoChpDefault {mso-style-type:export-only; mso-default-props:yes; font-size:10.0pt; mso-ansi-font-size:10.0pt; mso-bidi-font-size:10.0pt;} @page Section1 {size:612.0pt 792.0pt; margin:2.0cm 42.5pt 2.0cm 3.0cm; mso-header-margin:35.4pt; mso-footer-margin:35.4pt;

mso-paper-source:0;} div.Section1 {page:Section1;} -->

## **Деталі**

Вибiр складається з N деталей. Є N верстатiв, на кожному з яких можна виготовити будь-яку деталь. Для кожних верстату та деталей вiдомий час t[i,k] виготовлення k-ї деталi на i-му верстатi. Напишiть програму, яка визначить, на якому верстатi слiд виготовити кожну де- таль, щоб одночасно почавши виготовляти всi деталi, завершити виго- товлення всмх деталей якнайшвидше.

Технiчнi умови

1) Iмена файлiв програми, вхiдних та вихiдних даних: DETAILS.???, DETAILS.DAT, DETAILS.SOL, де ??? - PAS, BAS, C, CPP (в залежностi вiд мови програмування).

2) Перший рядок вхiдного файлу мiстить кiлькiсть текстiв. Перший рядок кожного тексту мiстить кiлькiсть верстатiв та деталей N(1<=N<=50). Кожен з наступних N рядкiв мiстить тривалостi виготов- лення деталей на вiдповiдному верстатi t[i,1], t[i,2],...,t[i,N], вiдокремленi комами. Кожне з цих чисел натуральне i не перевершує 100.

3) Коректнiсть вхiдних даних гарантується.

4) У вихiдний файл для кожного тесту треба послiдовно вивести в один рядок. Номери деталей, якi треба виготовити вiдповiдно на 1-му, 2-му,..., N-му верстатах, вiдокремивши

## **Деталі**

Добавил(а) Administrator 15.11.11 11:43 -

їх пропусками. В наступний ря- док треба вивести час вiд початку до завершення виготовлення всiх де- талей.

5) Для кожного тесту досить знайти один розв`язок.

Приклад вхiдного та вихiдного файлiв

Вхiдний(DETAILS.DAT):

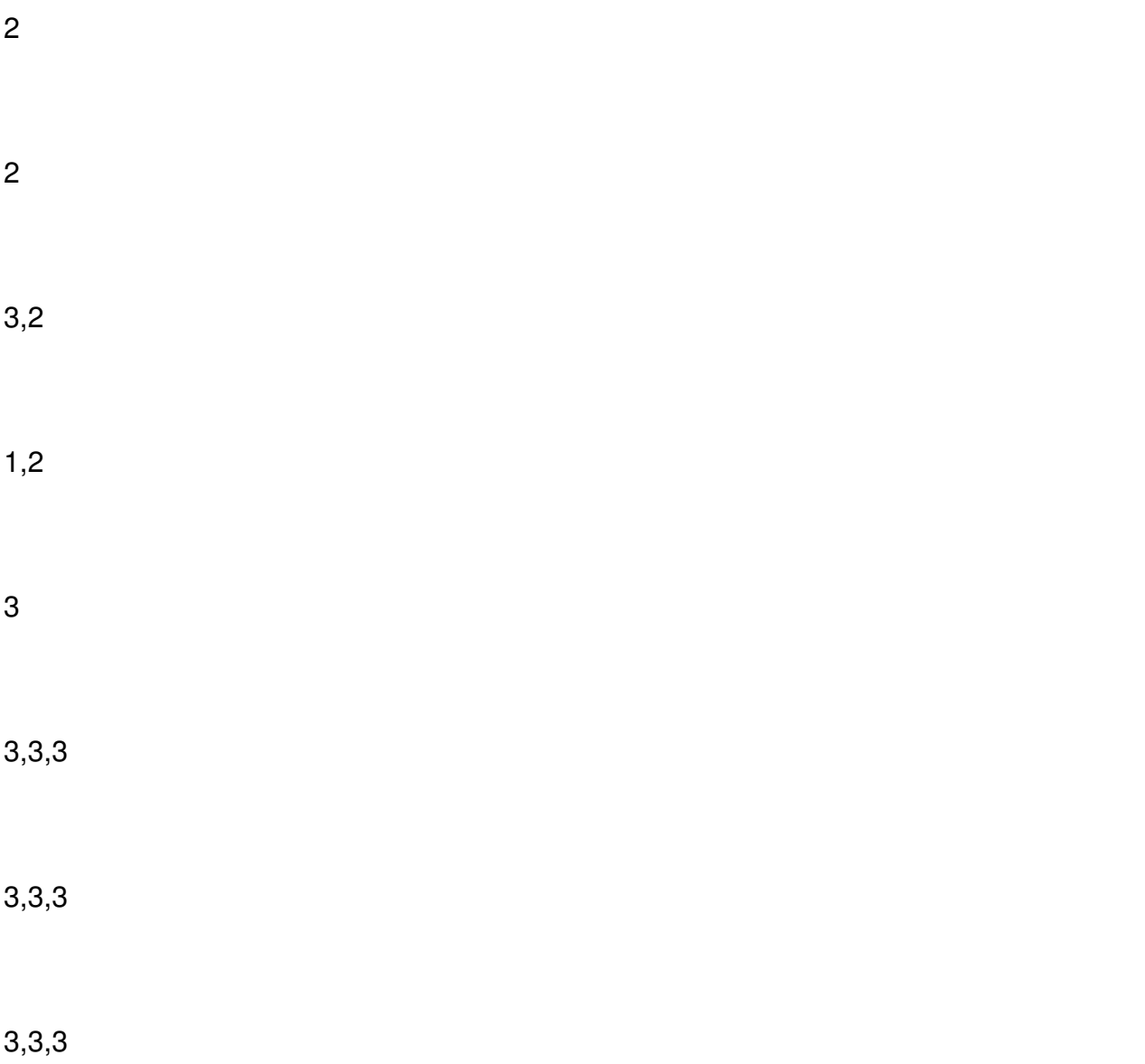

## Деталі

Добавил(а) Administrator<br>15.11.11 11:43 -

## Вихідний (DETAILS.SOL):

 $21$ 

 $\overline{c}$ 

 $123$ 

 $\mathbf{3}$